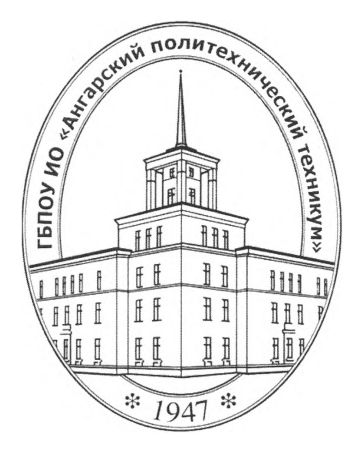

#### **Министерство образования Иркутской области**

Государственное бюджетное профессиональное образовательное учреждение Иркутской области **«Ангарский политехнический техникум»**

# РАБОЧАЯ ПРОГРАММА УЧЕБНОЙ ДИСЦИПЛИНЫ

**ОП.11 Web - программирование**

**ОЛОБРЕНА** предметно(цикловой)комиссией Протокол <sup>1</sup>

«*Ст*»  $\mathcal{Q}$  2016 г.

Председатель ПЦК  $\mathcal{A}$ 

УТВЕРЖДЕНА

на заседании методического совета Протокол №

 $\kappa$   $\alpha$  »  $\beta$   $\beta$  2016 г.

Зам. директора по учебной работе

*\_\_\_\_\_\_ 'У '* . . Казанова Методист ' О.И. Пастернак Зав. библиотекой с М.В.Лазукова

Рабочая программа учебной дисциплины разработана на основе Федерального государственного образовательного стандарта (далее - ФГОС) (приказ Министерства образования и науки от 14.05.2014г. № 525), рабочего учебного плана по специальности среднего профессионального образования 09.02.04 Информационные системы (по отраслям)

Организация-разработчик: Государственное бюджетное профессиональное образовательное учреждение Иркутской области «Ангарский политехнический техникум»

# **СОДЕРЖАНИЕ**

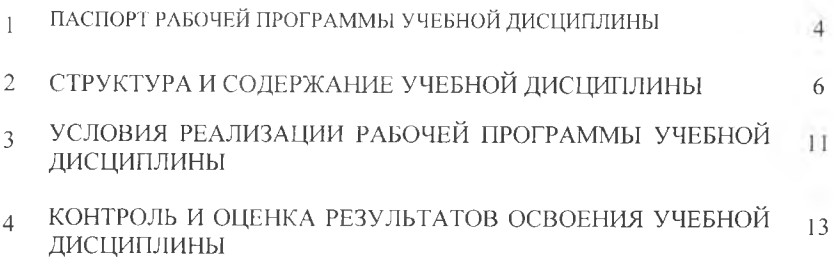

# 1. ПАСПОРТ РАБОЧЕЙ ПРОГРАММЫ УЧЕБНОЙ ЛИСЦИПЛИНЫ

# ОП.11 WEB-ПРОГРАМИРОВАНИЕ.

#### 1.1. Область применения программы

Рабочая программа учебной дисциплины является частью основной профессиональной образовательной программы в соответствии с ФГОС СПО по специальности 09.02.04 Информационные системы (по отраслям)

(базовая подготовка).

1.2. Место дисциплины в структуре основной профессиональной образовательной программы: дисциплина входит в профессиональный цикл.

### 1.3. Цель и планируемые результаты освоения дисциплины:

В результате освоения учебной дисциплины обучающийся должен уметь:

- определять состав оборудования и программных средств разработки информационной системы;

- использовать инструментальные средства программирования информационной системы;

- модифицировать отдельные модули информационной системы;

- организовывывать разноуровневый доступ пользователей информационной системы в рамках своей компетенции;

- манипулировать данными с использованием языка запросов баз данных, определять ограничения целостности данных;

- осуществлять выбор модели построения информационной системы и программных средств;

- использовать языки структурного, объектно-ориентированного программирования и языка сценариев для создания независимых программ, разрабатывать графический интерфейс приложения;

- создавать проект по разработке приложения и формулировать его задачи, выполнять управление проектом с использованием инструментальных средств;

В результате освоения учебной дисциплины обучающийся должен знать:

- принципы организации разноуровневого доступа в информационных системах, политику безопасности в современных информационных системах;

- основные модели построения информационных систем, их структуру, особенности и области применения;

- особенности программных средств используемых в разработке информационных систем;

- сервисно ориентированные архитектуры, CRM-системы, ERP-системы;

- объектно-ориентированное программирование;

- спецификации языка, создание графического пользовательского интерфейса (GUI), файловый ввод-вывод, создание сетевого сервера и сетевого клиента;

- платформы для создания, исполнения и управления информационной системой;

## 1.4 Компетенции, формируемые в результате освоения учебной дисциплины:

Программа учебной дисциплины способствует формированию следующих компетенций:

# **Общие компетенции (ОК):**

- Понимать сущность и социальную значимость своей будущей профессии, проявлять к ней устойчивый интерес.
- ОК 2. Организовывать собственную деятельность, выбирать типовые методы способы выполнения профессиональных задач, оценивать их эффективность качество.
- ОК 3. Принимать решения в стандартных и нестандартных ситуациях и нести за них ответственность.
- ОК 4. Осуществлять поиск использование информации, необходимой для эффективного выполнения профессиональных задач, профессионального личностного развития.
- ОК 5. Использовать информационно-коммуникационные технологии  $\overline{B}$ профессиональной деятельности.
- ОК 6. Работать коллективе команде, эффективно общаться коллегами, руководством, потребителями.
- ОК 7. Брать на себя ответственность за работу членов команды (подчиненных), результат выполнения заданий.
- ОК 8. Самостоятельно определять задачи профессионального личностного развития, заниматься самообразованием, осознанно планировать повышение квалификации.
- ОК 9. Ориентироваться в условиях частой смены технологий в профессиональной деятельности.

# **Профессиональные компетенции (ПК):**

- Производить модификацию отдельных модулей информационной системы в соответствии рабочим заданием, документировать произведенные изменения.
- ПК 1.7. Производить инсталляцию и настройку информационной системы в рамках своей компетенции, документировать результаты работ.
- ПК 2.2. Программировать в соответствии с требованиями технического задания.

#### 2. СТРУКТУРА И СОДЕРЖАНИЕ УЧЕБНОЙ ДИСЦИПЛИНЫ 2.1. Объем учебной дисциплины и виды учебной работы

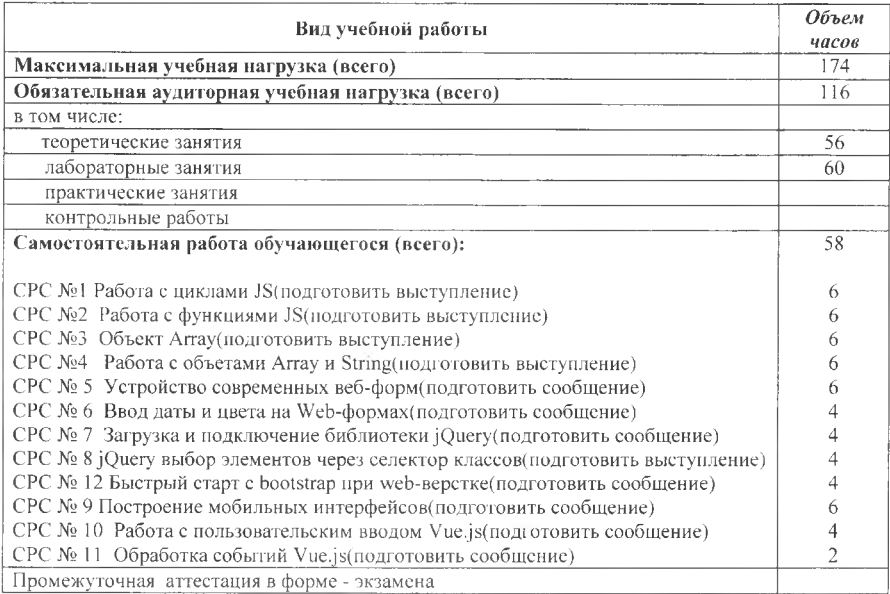

# 2.2. Тематический план и содержание учебной дисциплины **ОП.11 WEB-ПРОГРАМИРОВАНИЕ.**

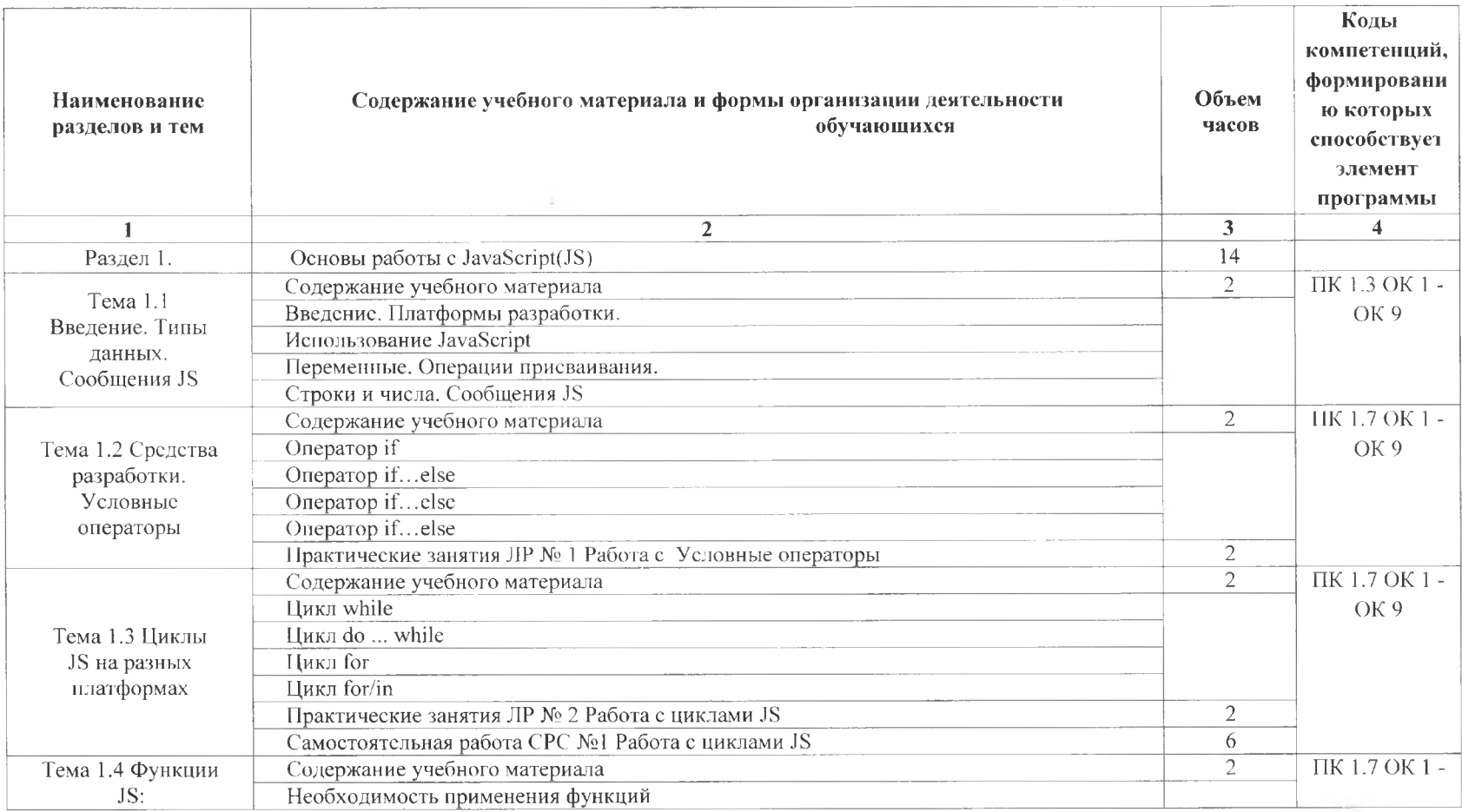

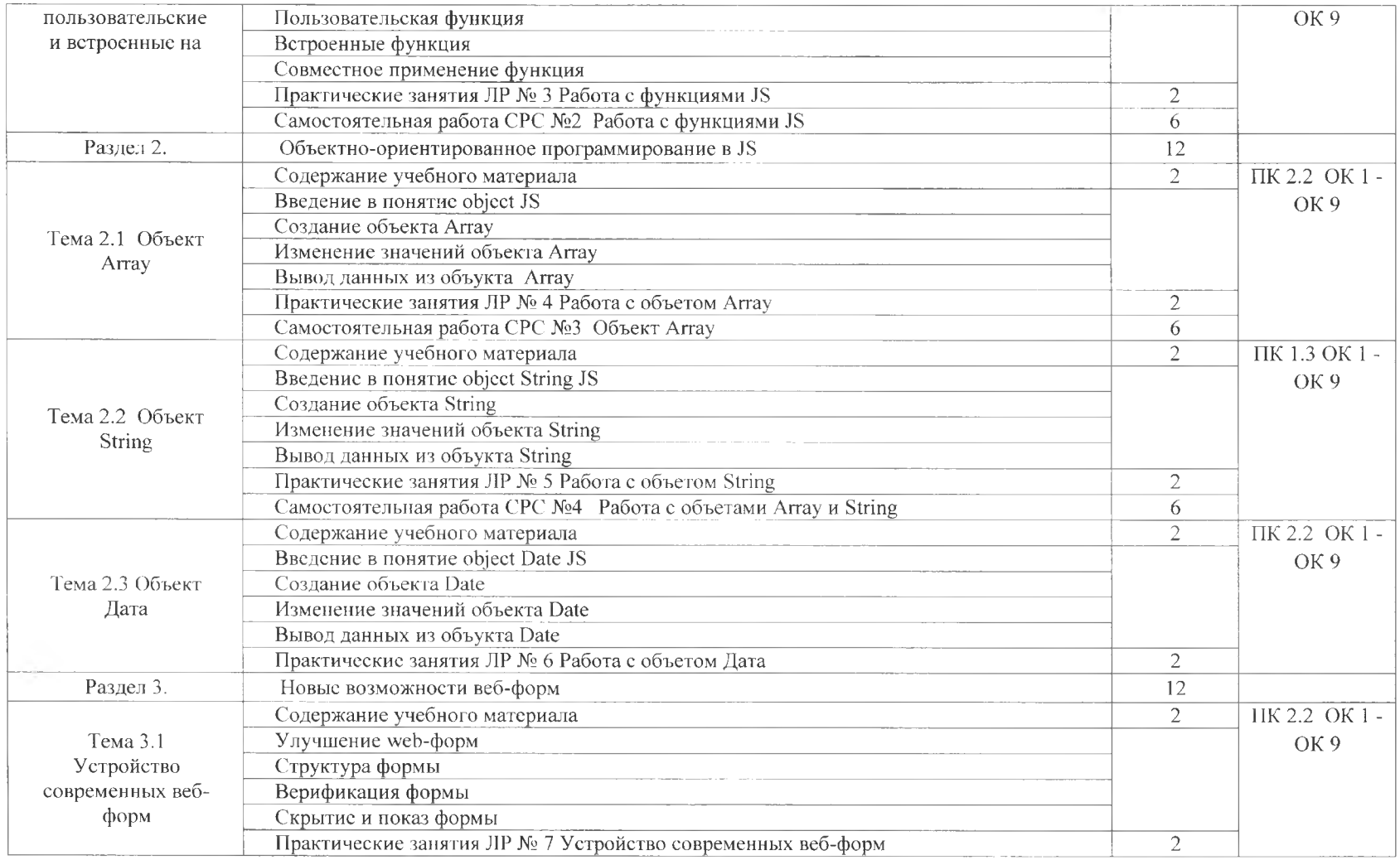

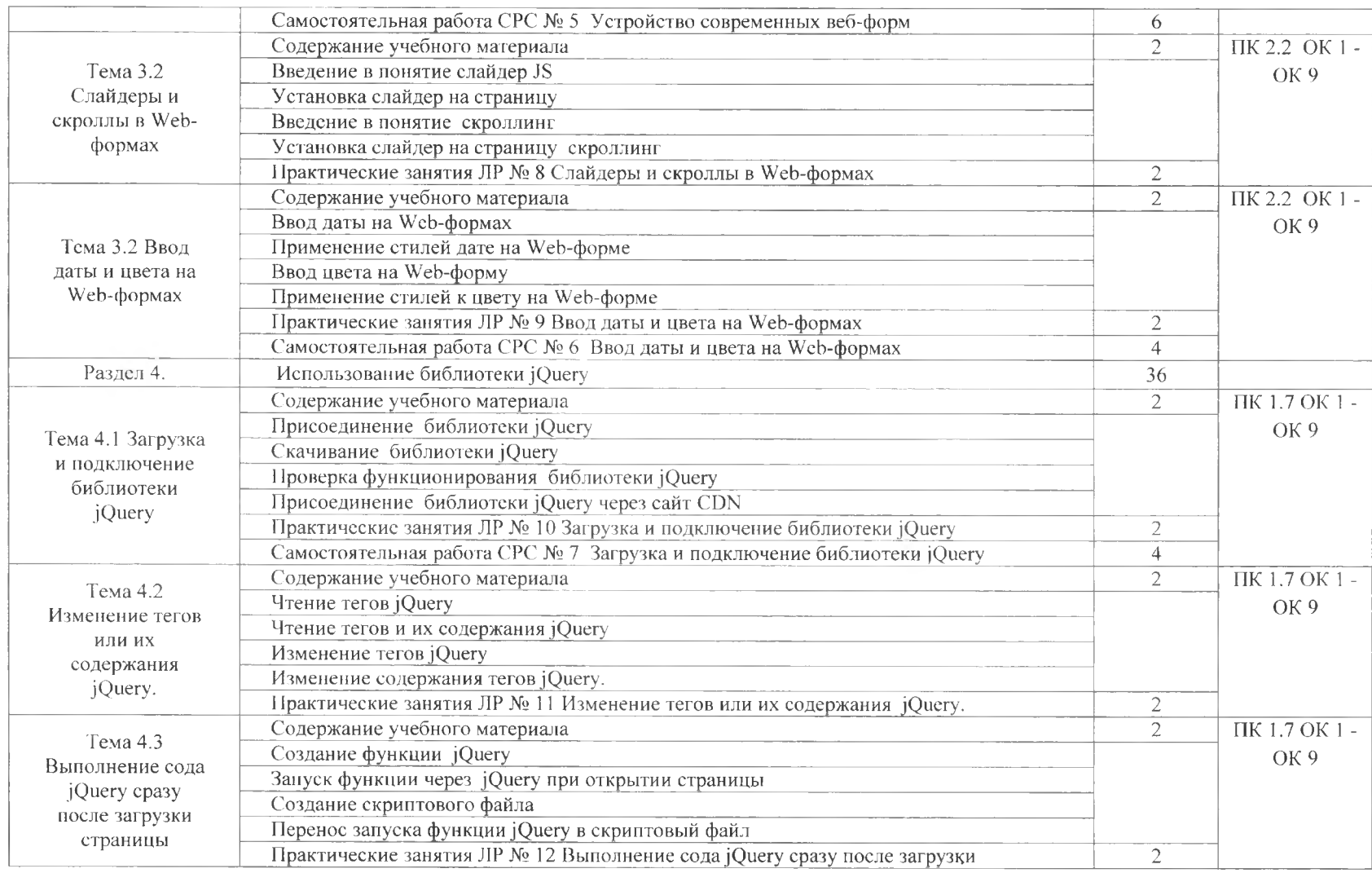

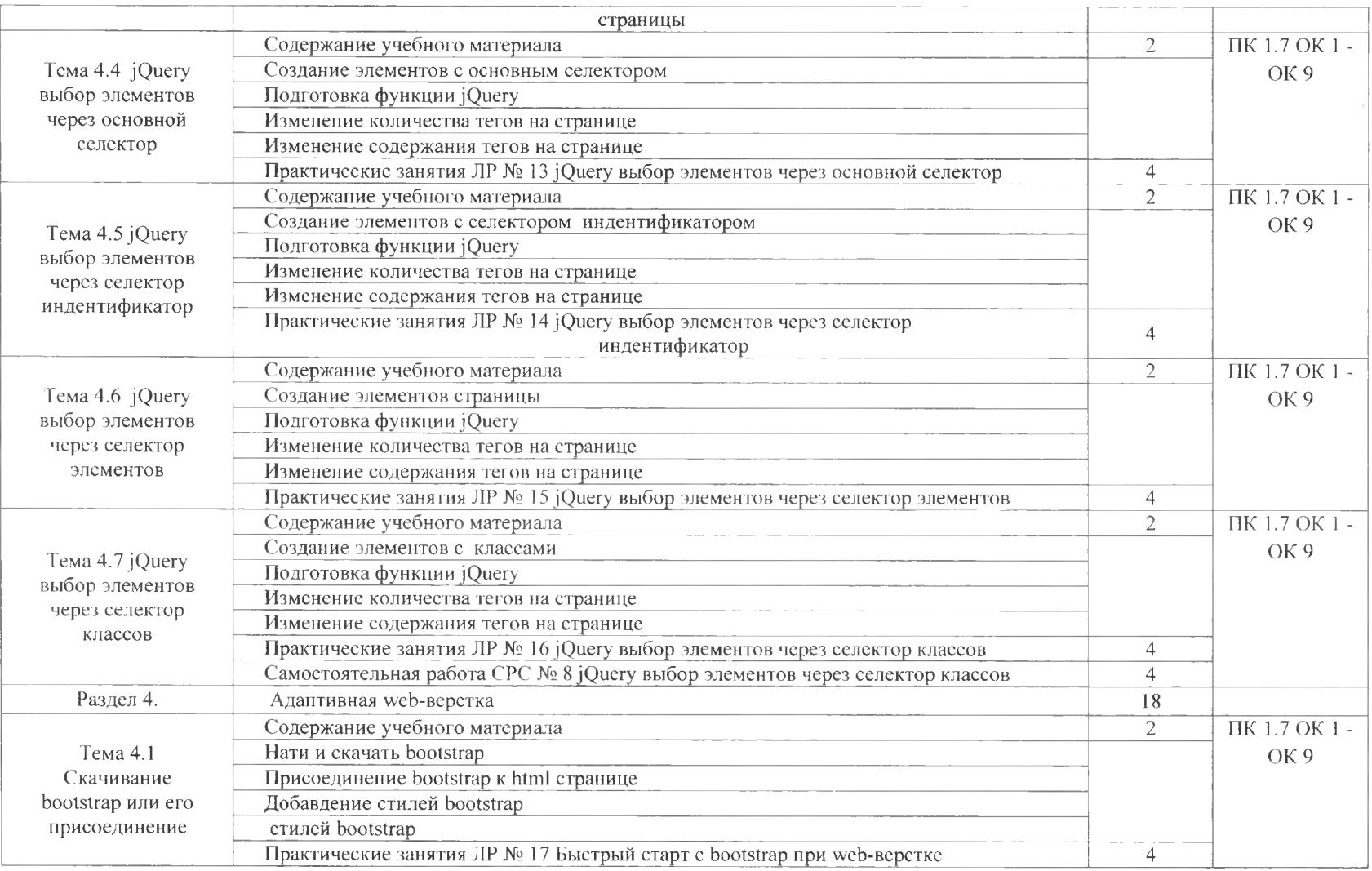

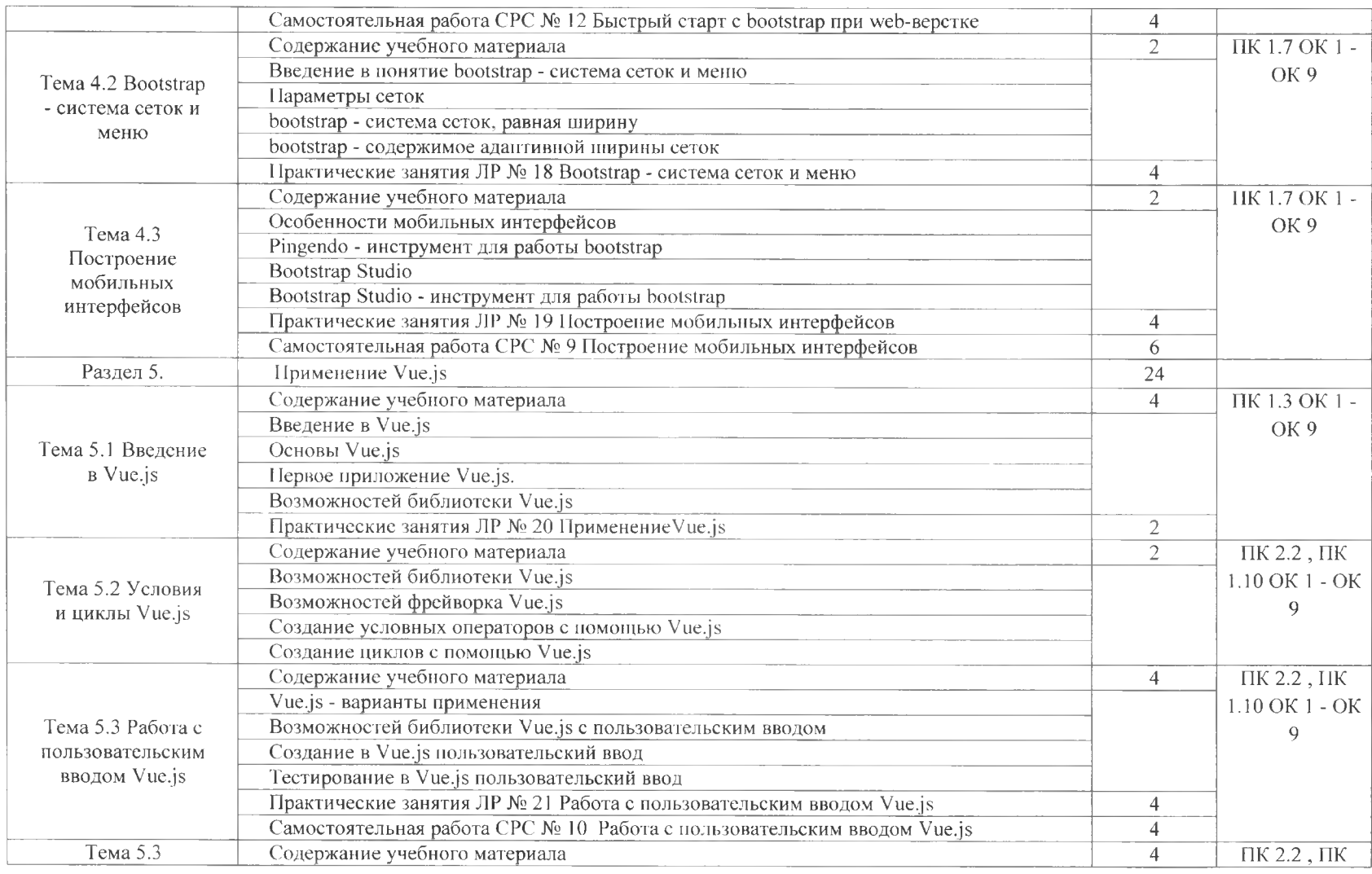

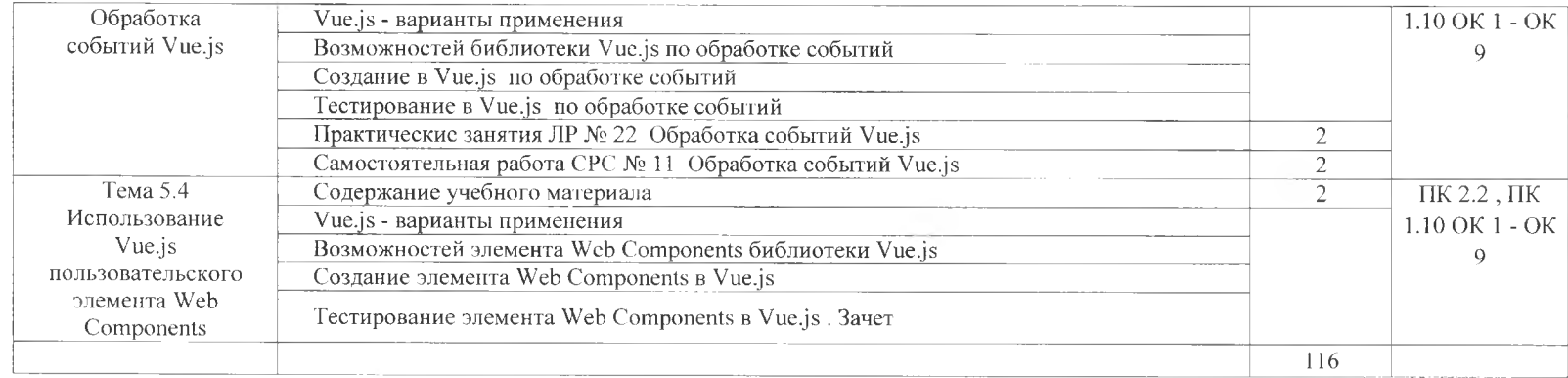

# **3. УСЛОВИЯ РЕАЛИЗАЦИИ ПРОГРАММЫ ДИСЦИПЛИНЫ**

# **ЗЛ. Требования минимальному материально - техническому обеспечению.**

Реализация программы дисциплины требует наличия лабораторий инструментальных средств разработки: Виртуальных машин на Hyper-V, VS 2013, VS 2015, VS 2017

Оборудование лаборатории рабочих мест лаборатории: компьютеры 15 шт., проектор, комплект учебно-методической документации.

#### Технические средства обучения:

программное обеспечение общего и профессионального назначения: Notepad, браузеры Internet Explorer, Mozilla Firefox, виртуальная машина (Hyper-V или Virtual Box), операционные системы Windows 7, Windows 8. Windows 10, Linux Ubuntu 16.04, Ubuntu 18.04, бесплатный хостинг.

#### **3.2. Информационное обеспечение реализации программы**

## **3.2.1. Печатные издания**

Основные источники:<br>1 Флэнаган Л Is

- Флэнаган Д.JavaScript. Подробное руководство. Пер. с англ. СПб: СимволПлюс,2017.
- 2 Макфарланд Дэвид. JavaScript и jOuery: исчерпывающее руководство. Москва:Эксмо, 2016.
- 3 Дакетт Джон. JavaScript и jQuery. Интерактивная веб-разработка. Москва:Э, 2017.
- 4 Бенкен, Е.С., Самков Г.A. AJAX: программирование для Интернета. СПб.: БХВ-Петербург, 2016.
- 5 Макфарланд Дэвид. JavaScript. Подробное руководство. Пер. с англ. -Москва.'Эксмо, 2016.
- 6 Хоган Б. HTML5 и CSS3. Веб-разработка по стандартам нового поколения. 2-е изд. — СПб.: Питер, 2018

Дополнительные источники:

- 7 Никсон Р. Создаем динамические веб-сайты с помощью PHP, MySQL, JavaScript, CSS и HTML5. - СПб: Питер, 2016.
- <sup>8</sup> Роббинс Д. HTML5. Карманный справочник СПб: Питер, 2016.
- 9 Локхарт Дж. Современный РНР. Новые возможности передовой опыт. Москва: Издательство «ДМК Пресс», 2018.

#### **3.2.2. Электронные издания (электронные ресурсы)**

- 10 <http://code.mu/books/javascript><br>11 https://learn.javascript.ru
- 11 https://learn.javascript.ru<br>12 http://www.wisdomweb.r
- 12 <http://www.wisdomweb.ru/JS/var.php><br>13 https://html5ess.ru/bootstrap/default.ph
- 13 <https://html5css.ru/bootstrap/default.php><br>14 https://schoolsw3.com/is/index.php
- <https://schoolsw3.com/js/index.php>

## **4. КОНТРОЛЬ ОЦЕНКА РЕЗУЛЬТАТОВ ОСВОЕНИЯ УЧЕБНОЙ ДИСЦИПЛИНЫ**

Обеспечивает организацию и проведение промежуточной аттестации и текущего контроля индивидуальных образовательных достижений - демонстрацию обучающимися знаний, умений и навыков.

Текущий контроль освоения учебной дисциплины осуществляется преподавателем в процессе проведения практических занятий в форме тестирования, решения задач, написания рефератов, а также выполнения обучающимися индивидуальных заданий, проектов, исследований.

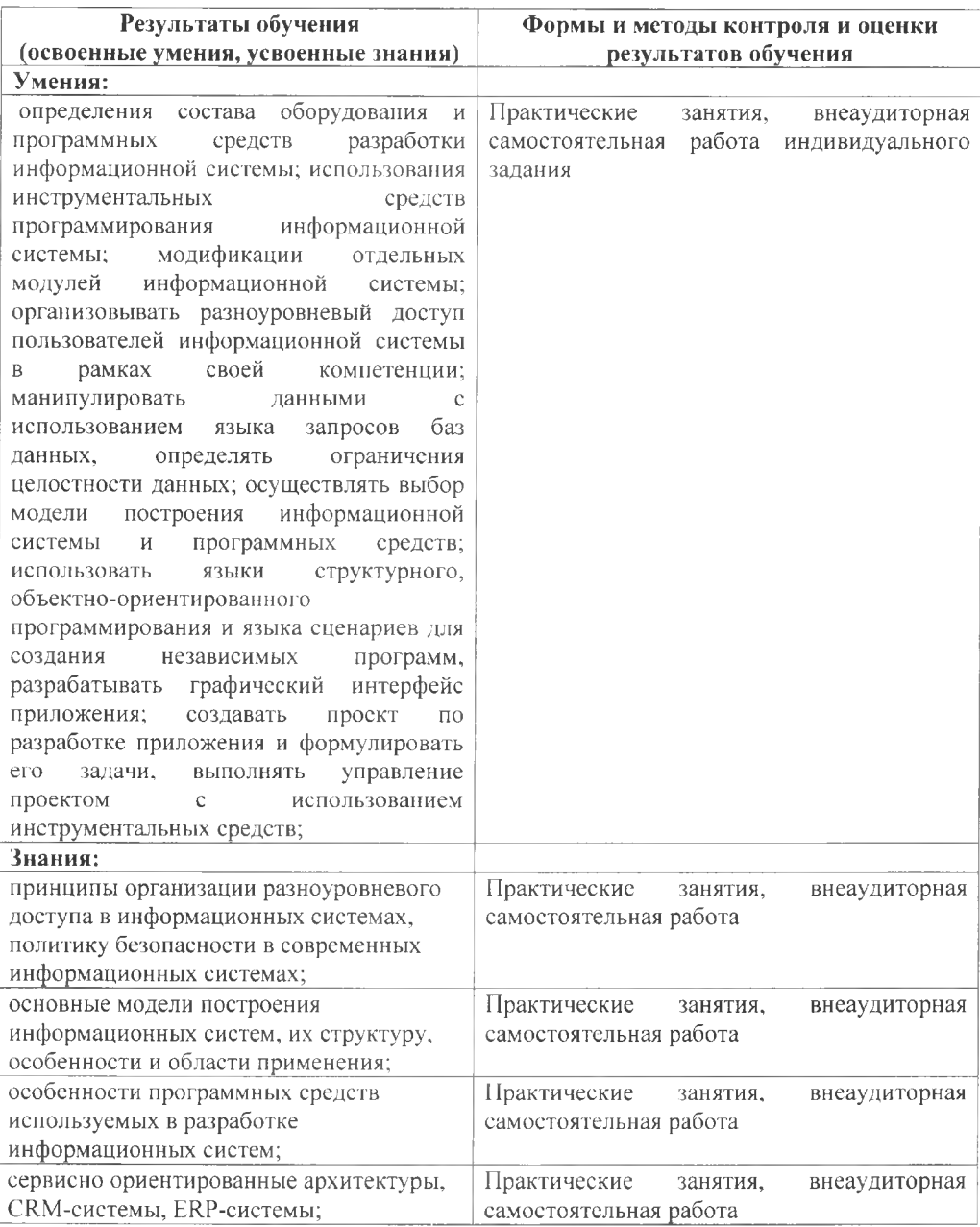

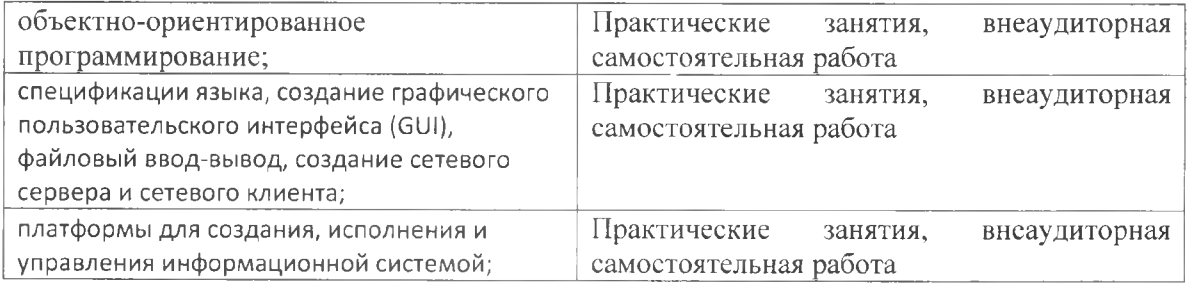